## **Wymiana danych w Excelu**

## **Bezproblemowa obsługa łącz do danych zewnętrznych**

W trakcie korzystania ze skoroszytów zawierających odwołania do innych plików często spotykasz się z sytuacją, że łącza nie działają poprawnie przy zmianie lokalizacji pliku. Zwykle jest to duży problem, którego rozwiązanie zabiera sporo czasu. W tym tekście przeczytasz, w jaki sposób program Excel przechowuje łącza do plików znajdujących się na dyskach lokalnych, mapowanych lub w udziałach sieciowych. Pozwoli Ci to zrozumieć, dlaczego przy zmianie lokalizacji plików powstają błędy przy automatycznej aktualizacji łącza, a także będziesz wiedział, jak uniknąć takich sytuacji.

## Spis treści

- Jak działa raport budżetu? **3**
- Jak Excel przechowuje odwołania do innych plików? **7**
- Łącza do plików w udziałach sieciowych i na dyskach Equita do plikow w ddziałach sięciowych i nia dyskach mapowanych<br>mapowanych<br>kącza działające zgodnie z Twoimi potrzebami<br>Praca z połączonymi plikami na wielu komputerach (12)
- Łącza działające zgodnie z Twoimi potrzebam<sup>i</sup> **9**
- Praca z połączonymi plikami na wielu komputerach **12**
- Stosowanie ścieżek bezwzględnych **14**

 *Piotr Dynia*

*specjalista ds. MS Office*

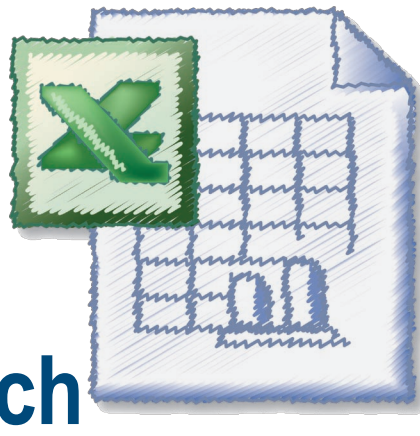

## *Dalsza część książki dostępna w wersji pełnej.*

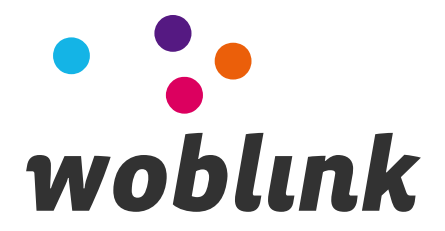